Shoretel Account Viewer Активированная полная версия Скачать бесплатно без регистрации [Win/Mac]

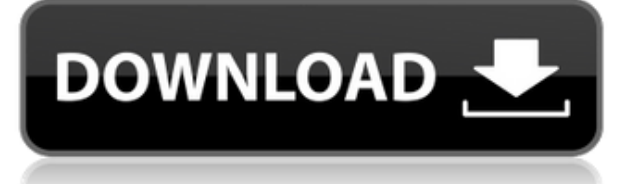

#### **Shoretel Account Viewer Crack Download**

«Shoretel Account Viewer Activation Code — это программное приложение на базе MySQL, которое помогает администраторам базы данных Shoretel управлять учетными данными Shoretel, а также отправлять пользователям Shoretel различные сценарии обмена сообщениями и связи. Инструмент спроектирован таким образом, чтобы быть гибким, простым в использовании и в то же время позволяет администраторам получать четкий и краткий обзор учетных записей пользователей, а также запускать несколько сценариев для одного пользователя. Shoretel Account Viewer также позволяет вам выбирать между безопасным и небезопасным соединением или сохранять необходимую информацию в файле пароля. Это может быть служба, которая хранит все учетные записи пользователей в одном файле, или центральный список для администраторов баз данных Shoretel Communicator. Shoretel Account Viewer — это удобное и эффективное программное решение, отличающееся чрезвычайной гибкостью и предоставляющее вам всю необходимую информацию о ваших пользователях Shoretel. Программное решение, которое позволяет вам получать доступ к учетным записям Shoretel, отправлять несколько сообщений и выполнять другие полезные действия, это инструмент, который обязательно станет универсальным решением для администратора базы данных Shoretel». Shoretel Account Viewer Crack Версия обновления: Системные требования для Shoretel Account Viewer: Операционная система: Microsoft Windows 7, 8, 8.1, 10 (32- и 64 разрядная версии) Оперативная память: 256 МБ Процессор: Intel i3 (3 ГГц) или AMD Athlon64 X2 (3 ГГц) Жесткий диск: не менее 4 ГБ Лицензионный ключ для Shoretel Account Viewer: 1. Зарегистрированная версия: 2. Активированная версия: 3. Стандартная версия (бесплатно): ПРИМЕЧАНИЕ. Мы не размещаем Crack или Серийный ключ на наших серверах. Пожалуйста, прочтите наши TOS перед его использованием. Ознакомьтесь с нашей Политикой авторского права, прежде чем использовать какое-либо программное обеспечение или сообщать о нем. Oracle APEX — в расширенном отображении формы отсутствует столбец «Последние» Я пытаюсь создать новую пользовательскую кнопку в существующей форме под названием «Закрыть», которая удаляет текущий элемент. Я хочу изменить кнопку на пользовательскую кнопку, так как ей нужна возможность установить значок, а затем распечатать имя текущей строки, которое я могу получить через столбец «Отправлено» в текущей записи. Проблема, с которой я сталкиваюсь, заключается в том, что новая кнопка отображается без столбца «Последние», и в результате она

# **Shoretel Account Viewer Crack+ Activation Code Latest**

Зоолоид 9.00.00.001: Мы также рады объявить о выпуске нашего новейшего и наиболее продвинутого пакета Zooloid версии 9.00.00.001. Он содержит множество новых функций, исправлений и исправлений ошибок. Пожалуйста, прочитайте примечания к выпуску для получения подробной информации о том, что нового. Зоолоид 9.00.00.001 Особенности: Новое (Зоология: \*): \* Новости - Экран чата в окне чата теперь показывает количество новых сообщений в новостях. \* Новости — новая визуальная лента новостей в окне чата: показывает, сколько сообщений опубликовано в новостях. \* IM - Новое изображение IM, с именами пользователей и цветами: чат на панели IM в окне чата. \* IM — изменение имени пользователя в окне чата: изменение имен пользователей в области чата при входе на вкладку «Канал». \* IM — добавляет новый пользовательский интерфейс редактирования на панель мгновенных сообщений: теперь в окне мгновенных сообщений вы можете использовать пользовательский интерфейс редактирования для форматирования своих сообщений. \* IM - скрыть текстовое поле имени пользователя IM в окне чата: теперь вы можете видеть пользователя и запрашивающего пользователя в чате, не нажимая на значок IM. \* IM - значок изображения в окне чата теперь показывает изображение пользователя. \* IM - Автоматическая отправка

вашего сообщения всем собеседникам в окне чата: выберите собеседника, которому вы хотите отправить сообщение, и ваше сообщение будет отправлено ему. \* IM - Теперь можно использовать значок флага в окне чата для той же цели, что и значок флага в списке друзей: отправить сообщение с флажком для всех друзей. \* IM - Теперь можно назначить себя модератором: нажмите значок модератора ( ). \* IM - Теперь можно установить свой статус «Не в сети»: нажмите значок «Не в сети» ( ). \* IM - Теперь можно удалить активное окно IM: Нажмите значок крестика (X) справа от активного окна IM. \* IM - Удаление активного окна IM не закрывает окно чата, в отличие от предыдущих версий. \* Единая проверка орфографии добавляет единую проверку орфографии в функцию проверки орфографии в меню «Инструменты». \* Единая проверка орфографии — возможность настройки: теперь вы можете указать, какие языки будет проверять проверка орфографии: английский, французский, немецкий, испанский или японский. \* Исправление ошибок - исправлена автоматическая настройка частоты опроса (полу- 1eaed4ebc0

# **Shoretel Account Viewer Crack + With Serial Key X64**

Поддерживает ли он несколько пользователей Shoretel? Shoretel Account Viewer — это простой, но мощный инструмент для работы с базами данных Shoretel. Его основная функция — помочь администраторам базы данных Shoretel получить как можно больше информации о пользователях Shoretel. Программное решение предлагает безопасный способ доступа к базе данных, и вам не нужно загружать какие-либо дополнительные файлы для получения информации. Shoretel Account Viewer очень прост в установке и не требует установки специального программного обеспечения. Все, что требуется, — это действительное соединение с БД. После регистрации в Shoretel вы сможете получить доступ к базе данных Shoretel. Используйте Shoretel Account Viewer для просмотра, редактирования и управления данными для входа в систему и доступа к голосовой почте, а также для ряда других общих настроек. Как использовать Shoretel Account Viewer Подключиться к базе данных Shoretel. После подключения Shoretel Account Viewer открывает окно с информацией и настройками базы данных. Используйте Shoretel Account Viewer для просмотра, редактирования и управления информацией о входе в систему и доступе к голосовой почте. Кроме того, вы также можете просмотреть информацию о контактах с нами, добавочный номер и статус добавочного номера. Как установить Shoretel Account Viewer Как установить Shoretel Account Viewer Окна: 1. Загрузите и установите Shoretel Account Viewer. 2. При появлении запроса на перезагрузку компьютера выберите Да. Мак: 1. Загрузите и установите Shoretel Account Viewer. 2. При появлении запроса на перезагрузку компьютера выберите Да. Скачайте и установите Shoretel Account Viewer Хотя основная функциональность Shoretel Account Viewer заключается в том, чтобы помочь администраторам базы данных Shoretel легко получать информацию из учетной записи пользователя Shoretel, ее также можно использовать в качестве текстового редактора. Это означает, что вы можете не только просматривать, но и редактировать текстовые файлы, находящиеся на вашем сервере Shoretel.Кроме того, удобные функции Shoretel Account Viewer включают просмотр самых последних голосовых сообщений, просмотр последних голосовых сообщений для каждого пользователя, просмотр последнего голосового сообщения, отправленного этому пользователю, и просмотр последнего голосового сообщения, отправленного этим пользователем, что позволяет вам просматривать голосовые сообщения и редактировать их. в то же время. Кроме того, вы можете добавлять новые сообщения голосовой почты, редактировать существующие сообщения голосовой почты, удалять существующие сообщения голосовой почты и редактировать существующие сообщения голосовой почты.

# **What's New In?**

Remote Shoretel Account Viewer — это программное решение для ПК/Mac, предназначенное для удобного управления вашими учетными записями Shoretel. Одной из функций, предоставляемых программным обеспечением, является возможность легко создавать, удалять, редактировать и управлять пользователями. Например, если вы хотите создать нового пользователя, вы легко найдете все необходимые настройки в том же окне. При добавлении нового пользователя вы можете просто выбрать имя базы данных, а также необходимые имя пользователя и пароль. Пожалуй, одной из самых уникальных функций Remote Shoretel Account Viewer является возможность добавления новых пользователей. В настоящее время это функция, которой могут похвастаться не многие программные решения. По умолчанию программное обеспечение позволит вам создать нового пользователя с паролем по умолчанию. Если вы хотите изменить этот пароль по умолчанию, вам придется ввести необходимую информацию во второй форме. Однако наиболее интересной функцией является та, которая позволяет вам вводить MAC-адреса (управление доступом к среде) на сервере. Это функция, которую вы не найдете ни в одном другом программном обеспечении. Программное

обеспечение компактно и имеет минималистичный пользовательский интерфейс, который позволяет вам легко управлять учетными записями Shoretel. Помимо управления пользователями, он также может позволить вам управлять MAC-адресами, создавать новые группы и переключаться между представлениями учетных записей. Кроме того, программное обеспечение может помочь вам быстро находить/заменять пользователей, отправлять сообщения электронной почты пользователям Shoretel и управлять новыми паролями голосовой почты. Все включенные опции включаются через удобный и понятный интерфейс, который использует программное обеспечение. Ключевые особенности Shoretel Account Viewer: • Помочь вам с легкостью управлять учетными записями Shoretel. • Позволяет просматривать последние сообщения голосовой почты. • Позволяет создавать, редактировать, удалять и управлять пользователями и группами Shoretel. • Позволяет добавлять MAC-адреса на сервер. • Позволяет управлять новыми паролями голосовой почты. • Позволяет отправлять сообщения электронной почты пользователям Shoretel. • Позволяет находить/заменять пользователей Shoretel. Shoretel Account Viewer Скачать бесплатно Shoretel Account Viewer Скачать бесплатно Shoretel Account Viewer Скачать бесплатно Shoretel Account Viewer Скачать бесплатно Shoretel Account Viewer Скачать бесплатно Shoretel Account Viewer Скачать бесплатно Shoretel Account Viewer Скачать бесплатно Shoretel Account Viewer Скачать бесплатно Аккаунт Shoretel

# **System Requirements For Shoretel Account Viewer:**

Элементы управления: Требуется как минимум 5.0.0 Добавлено в сборке 10 Требования: Требуется как минимум 5.0.0 Добавлено в сборке 10 Предпосылки: Android 5.0.0 и выше Требуется как минимум 5.0.0 Добавлено в сборке 10 Лицензия: Лицензия: GPL Требуется как минимум 5.0.0 Добавлено в сборке 10 Список изменений:

Related links: